# Einsatz der Software UMBERTO in angewandter Forschung und Praxis

Anwendungsfälle und Praxisbeispiele des UMBERTO Competence Centers Berlin (UCC Berlin)

Volker Wohlgemuth (Hrsg.)

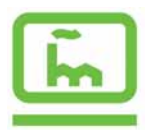

Betriebliche Umweltinformatik **Industrial Environmental Informatics HTW Berlin University of Applied Sciences** 

Berichte aus der Umweltinformatik

**Volker Wohlgemuth (Hrsg.)**

# **Einsatz der Software UMBERTO in angewandter Forschung und Praxis**

Anwendungsfälle und Praxisbeispiele des UMBERTO Competence Centers Berlin (UCC Berlin)

> Shaker Verlag Aachen 2012

#### **Bibliografische Information der Deutschen Nationalbibliothek**

Die Deutsche Nationalbibliothek verzeichnet diese Publikation in der Deutschen Nationalbibliografie; detaillierte bibliografische Daten sind im Internet über http://dnb.d-nb.de abrufbar.

Copyright Shaker Verlag 2012 Alle Rechte, auch das des auszugsweisen Nachdruckes, der auszugsweisen oder vollständigen Wiedergabe, der Speicherung in Datenverarbeitungsanlagen und der Übersetzung, vorbehalten.

Printed in Germany.

ISBN 978-3-8440-1438-9 ISSN 1616-0886

Shaker Verlag GmbH • Postfach 101818 • 52018 Aachen Telefon: 02407 / 95 96 - 0 • Telefax: 02407 / 95 96 - 9 Internet: www.shaker.de • E-Mail: info@shaker.de

#### **Vorwort**

Als erstes offizielles deutsches UMBERTO Competence Center war es immer das Ziel, stoffliche und energetische Einsparpotentiale in Betrieben aufzuzeigen, um so ein Beitrag zum betrieblichen Umweltschutz, aber auch zur Steigerung der Wettbewerbsfähigkeit durch Realisierung von monetären Einsparungen zu leisten. Dass eine derartige Harmonisierung von Ökonomie und Ökologie relativ einfach softwareunterstützt möglich ist, soll durch die vielen in diesem Buch zu findenden Anwendungsfälle der Software UMBERTO belegt werden. Es ist unbestritten und klar, dass hierzu ein gewisser Aufwand bei der Modellierung betrieblicher Produktionssysteme notwendig ist. Wie die Beispiele in diesem Buch zeigen, lohnt sich dieser Aufwand in der Regel aber immer, da eine computergestützte Stoffstromanalyse die ideale Basis für die Identifikation von Ressourceneinsparungen bildet. Damit soll dieser Band eine Lücke schließen: Mir hat immer ein Band mit konkreten Anwendungsfällen aus der betrieblichen Praxis gefehlt, der recht detailliert und weniger wissenschaftlich zeigt, wie mit UMBER-TO ein konkretes unternehmensrelevantes Problem bearbeitet werden kann und was für einen Nutzen das Unternehmen hieraus erzielt. Wir haben uns dementsprechend bemüht, bei den praktischen Anwendungsfallbeschreibungen nach diesem Ansatz einheitlich vorzugehen.

Dieses Buch soll aber auch Einsteigern Anregungen geben und Mustervorlagen bieten, welche Problemstellungen wie mit UMBERTO gelöst werden könnten, z.B. die Betrachtung zeitlicher Aspekte als Stoffstrom in UMBERTO (siehe hierzu den Beitrag in Kapitel 8). Dabei soll den Anwendern auch ein wenig die "Angst" vor der Komplexität der Software genommen werden, da viele der beschriebenen Anwendungsfälle von studentischen Projektgruppen des Masterstudiengangs Betriebliche Umweltinformatik an der HTW Berlin durchgeführt worden sind, nachdem diese eine Lehrveranstaltung gehört haben, die in etwa dem Niveau der Einführungskurse entspricht, welche die ifu Hamburg GmbH für Einsteiger und Fortgeschrittene anbietet. Da dieser Studiengang ein Studiengang der angewandten Informatik darstellt, beschreibt dieses Buch im Abschnitt III auch technische Aspekte von UMBERTO, die von Anwendern eher weniger häufig genutzt werden dürften, beispielsweise zur Assistentenentwicklung, zum schnittstellenbasierten Datenaustauch mit anderen Programmen oder Ansätze zur Steigerung der Gebrauchstauglichkeit (Usability) der Software.

Das Buch möchte gelegentlich der getätigten Aussage entgegentreten, dass computergestützte Stoffstromanalysen (bzw. stoffstromorientierte betriebliche Umweltinformationssysteme) nur auf der operativen Planungs- und Entscheidungsunterstützungsebene verwendet werden. Dieses Buch enthält einige Fallbeispiele, die den Einsatz von UMBERTO als Unterstützung der taktischen und strategischen Entscheidungsunterstützungsebene darstellen. So nutzt z.B. die BAE Batterien GmbH UMBERTO für die strategische Fabrikplanung (siehe Kapitel 8) und die Volkswagen AG UMBERTO zur Planung und Steuerung von taktischen Entscheidungsprozessen in der Lackiererei (siehe Kapitel 7).

Die in diesem Buch diskutierten Anwendungsfälle und angewandten Forschungsfragestellungen wurden im Rahmen von studentischen Projekten, Bachelor- und Masterarbeiten, aber auch in drittmittelgeförderten Projekten des Bundes sowie Forschungsaufträgen der Wirtschaft durchgeführt. Beschrieben werden ausgewählte Anwendungsbeispiele, die im Zeitraum seit der Gründung des UMBERTO Competence Centers Berlin im Jahre 2006 bis Anfang 2012 bearbeitet worden sind. Es kann daher sein, dass an der einen oder anderen Stelle die theoretischen Abhandlungen nicht mehr ganz die aktuellsten Entwicklungen diskutieren. Ich habe mich aber trotzdem dazu entschlossen, derartige Beiträge in diesen Band aufzunehmen, um aufzuzeigen, wie mit UMBERTO die in den Beiträgen angesprochenen Thematiken bearbeitet werden können (z.B. Kapitel 9).

Wer schließlich nicht genug von praxisorientierten Anwendungsfällen der Software UMBERTO hat, findet weitere Beispiele auf der Webseite des UCCs Berlin unter http://ucc.f2.htwberlin.de.

Bedanken möchte ich mich insbesondere auch bei den Autoren der Beiträge, die mit Ihrer Arbeit zum Gelingen dieses Buches beigetragen haben. Ferner geht mein Dank auch an die Mitarbeiterinnen und Mitarbeiter der ifu Hamburg GmbH, ohne deren freundliche Unterstützung die in die Projekte involvierten Studierenden nicht so erfolgreich und zielorientiert hätten UMBERTO nutzen können.

Volker Wohlgemuth

#### **Redaktion**

#### Volker Wohlgemuth

#### HTW Berlin

Studiengang Betriebliche Umweltinformatik

Wilhelminenhofstraße 75a, 12459 Berlin

volker.wohlgemuth@htw-berlin.de

#### Alexander Bock

#### HTW Berlin

Studiengang Betriebliche Umweltinformatik

Wilhelminenhofstraße 75, 12459 Berlin

alex.bock@htw-berlin.de

## Inhaltsverzeichnis

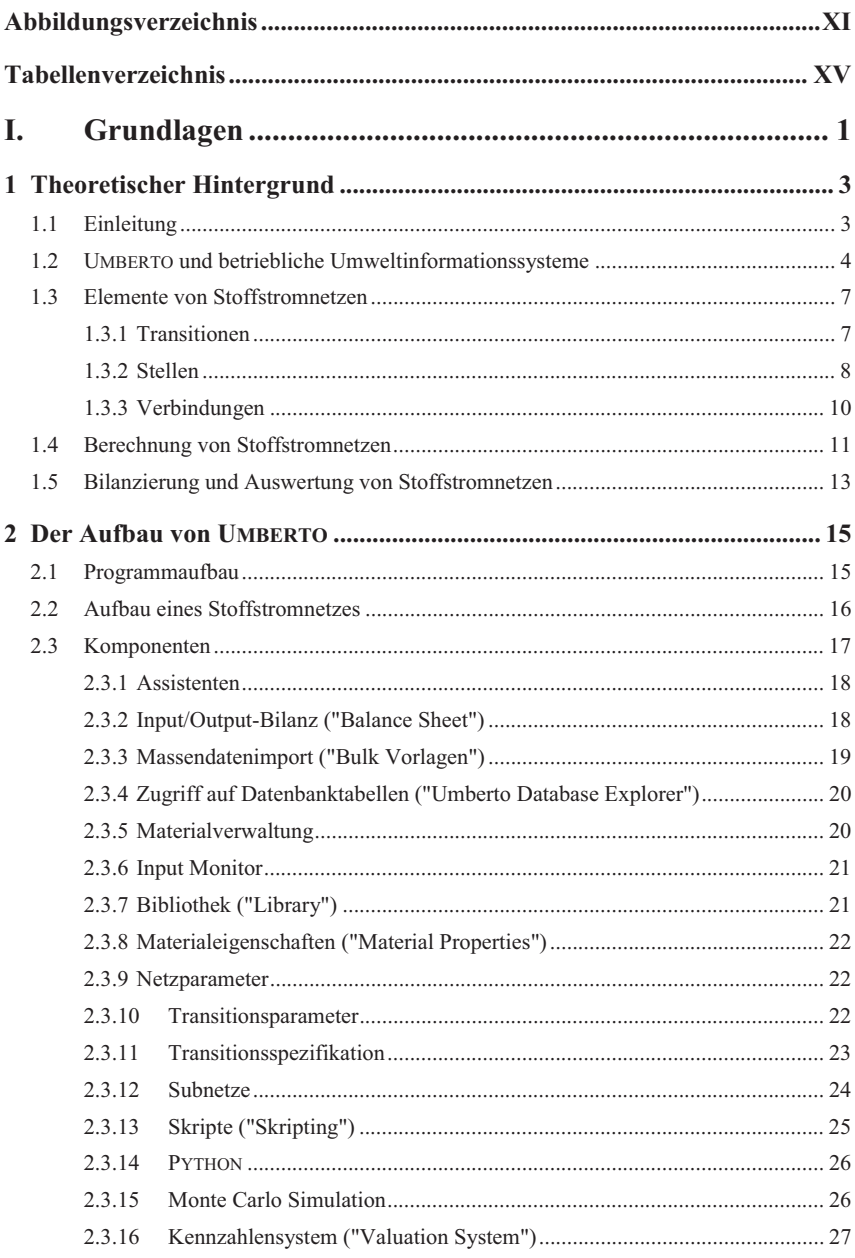

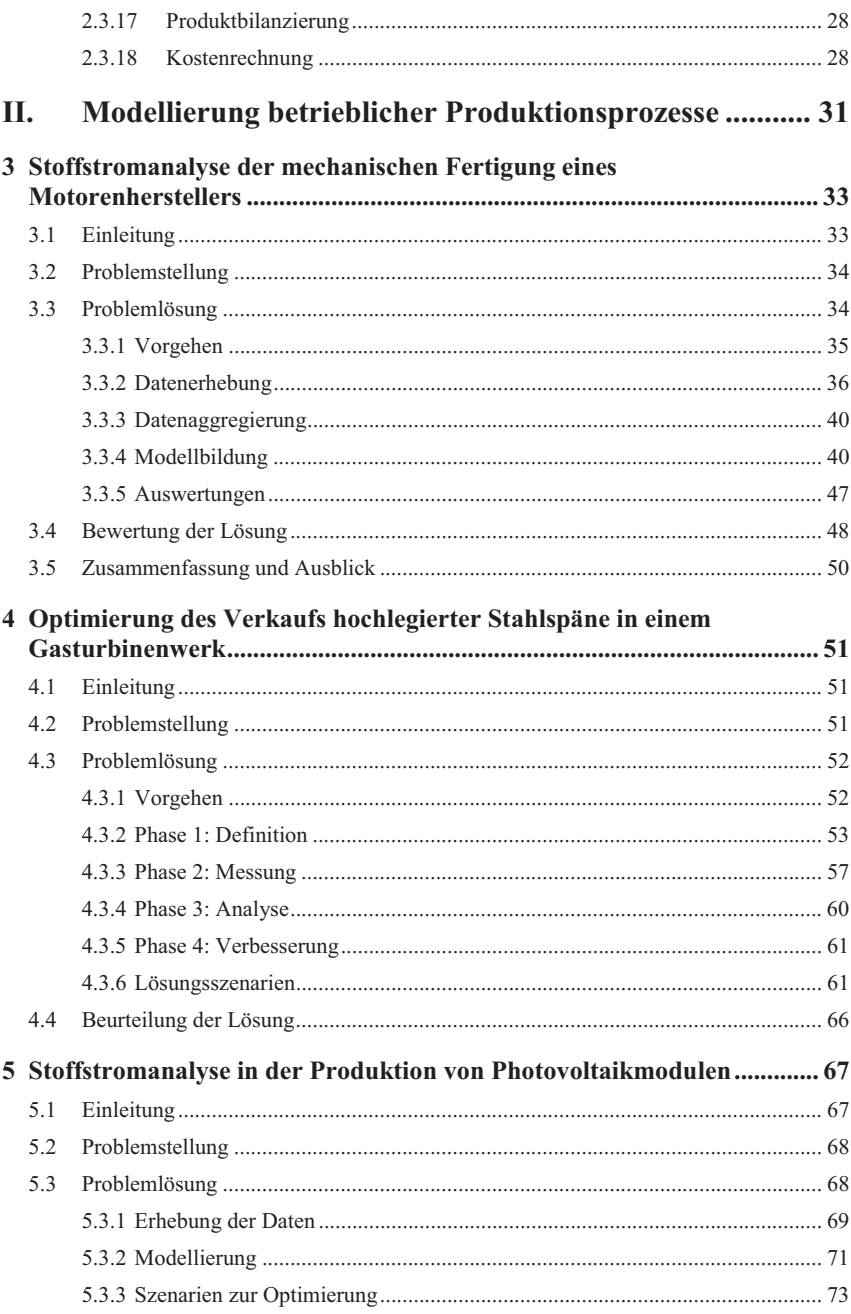

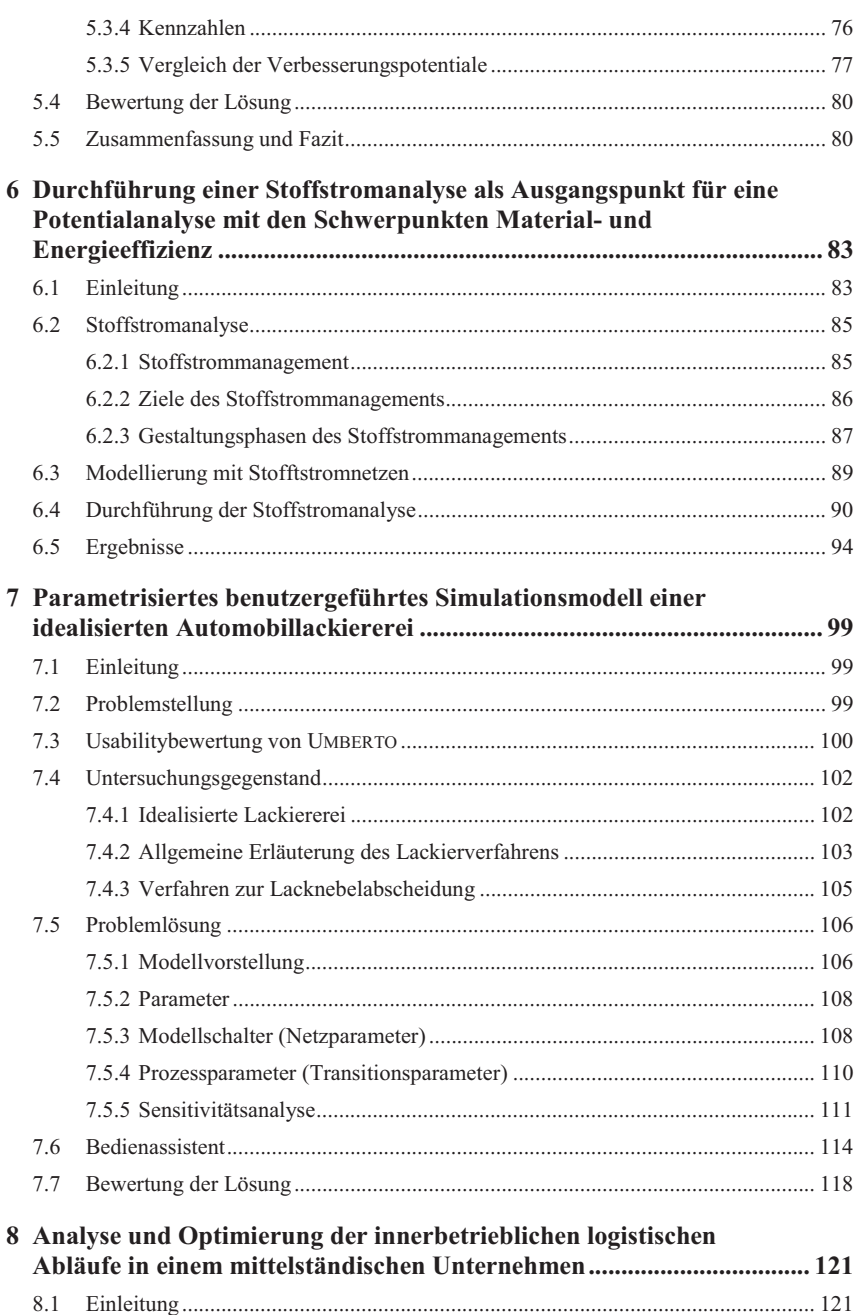

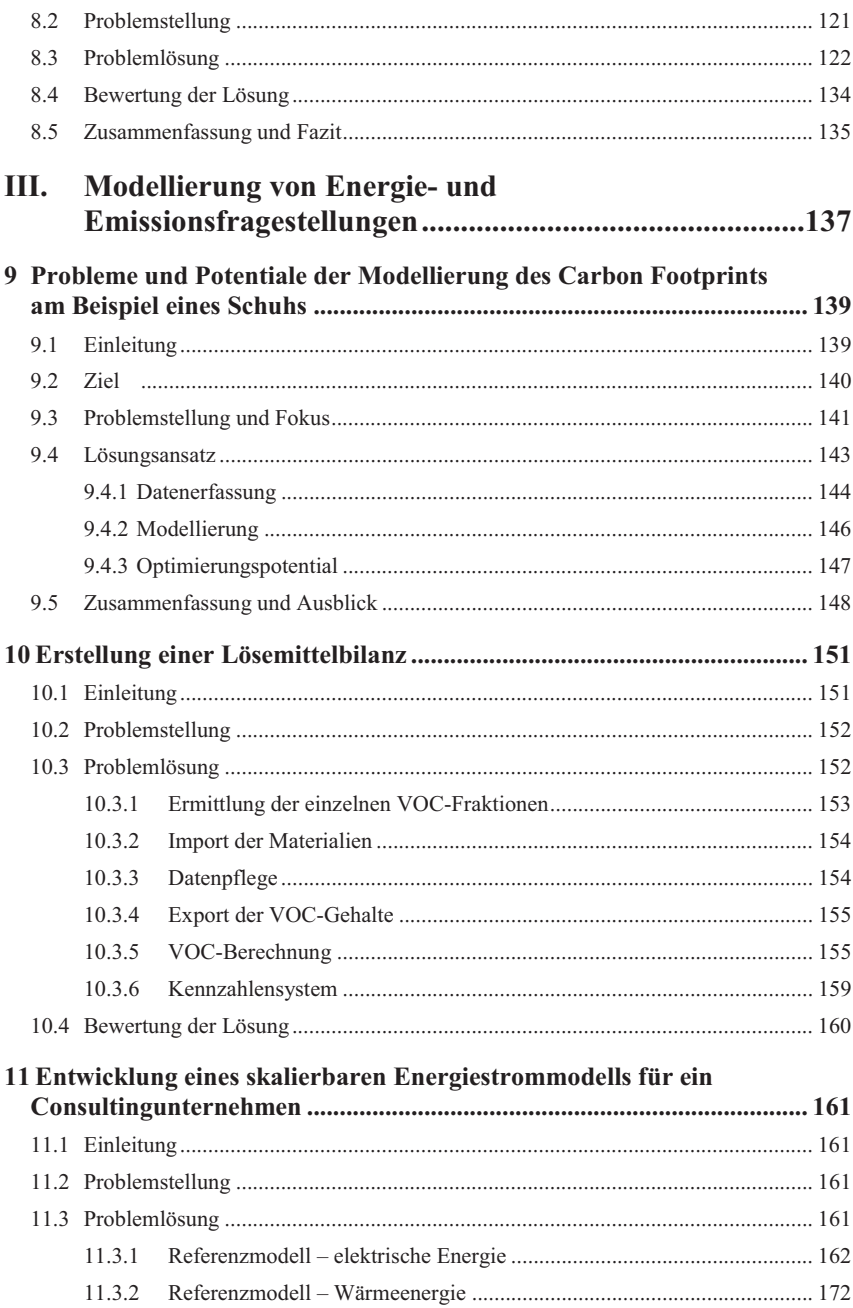

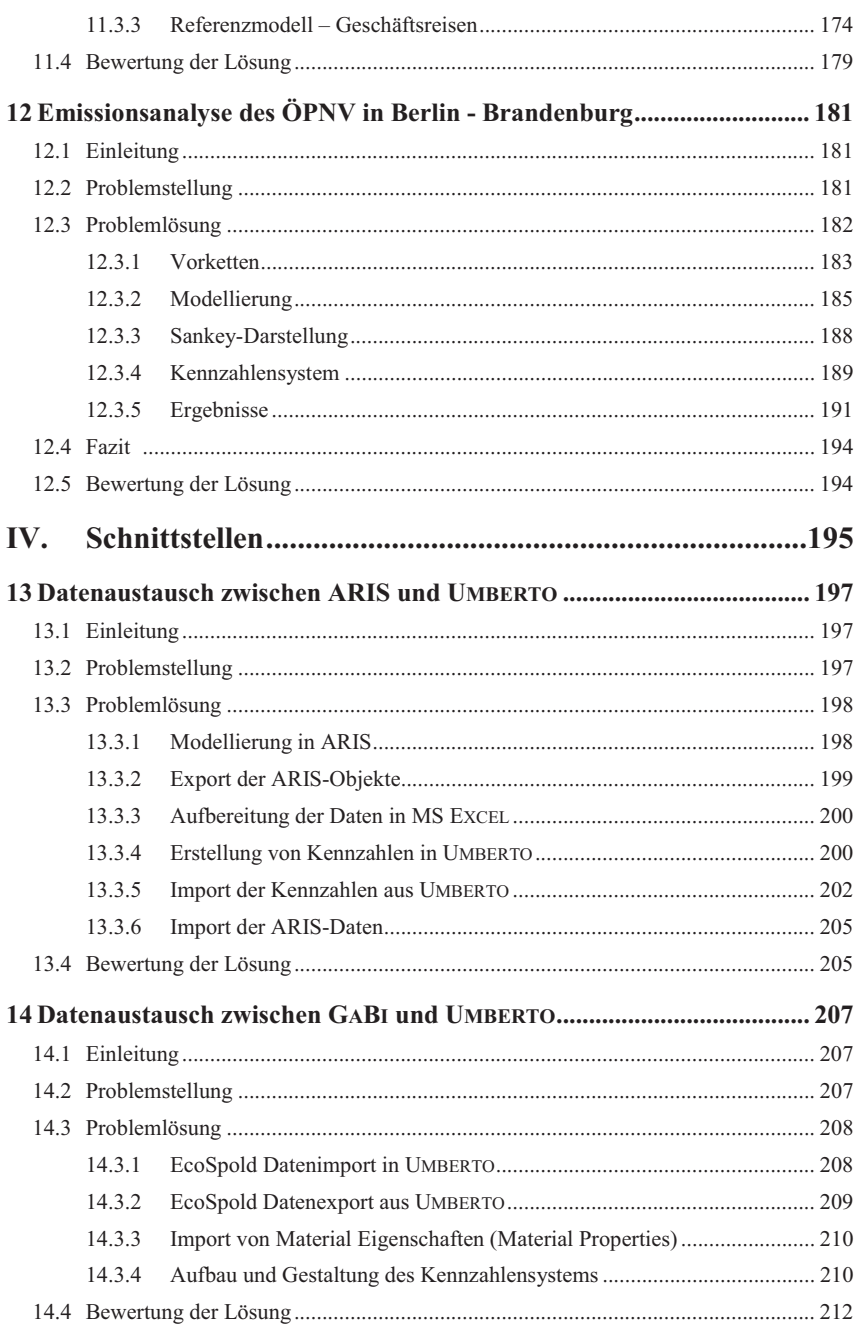

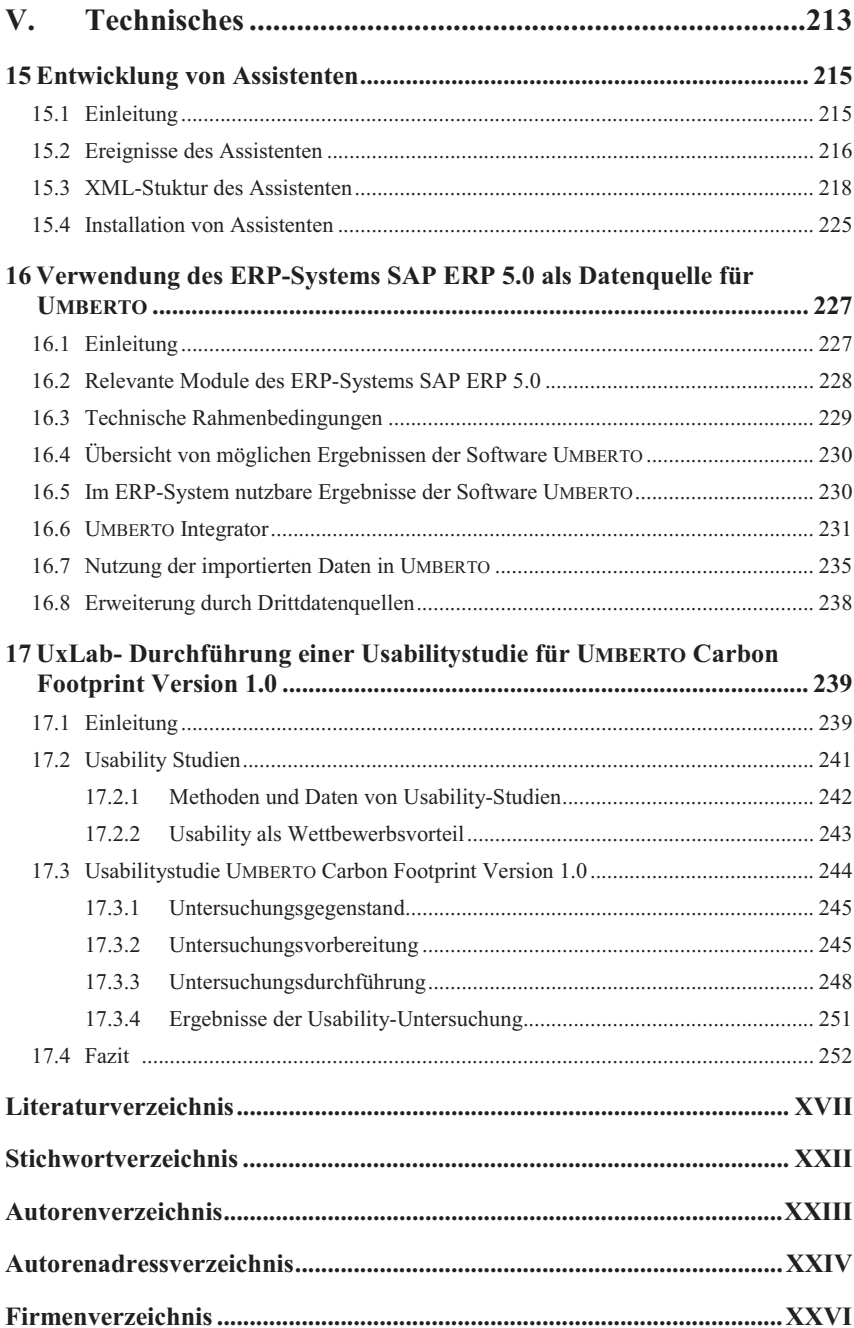

# **Abbildungsverzeichnis**

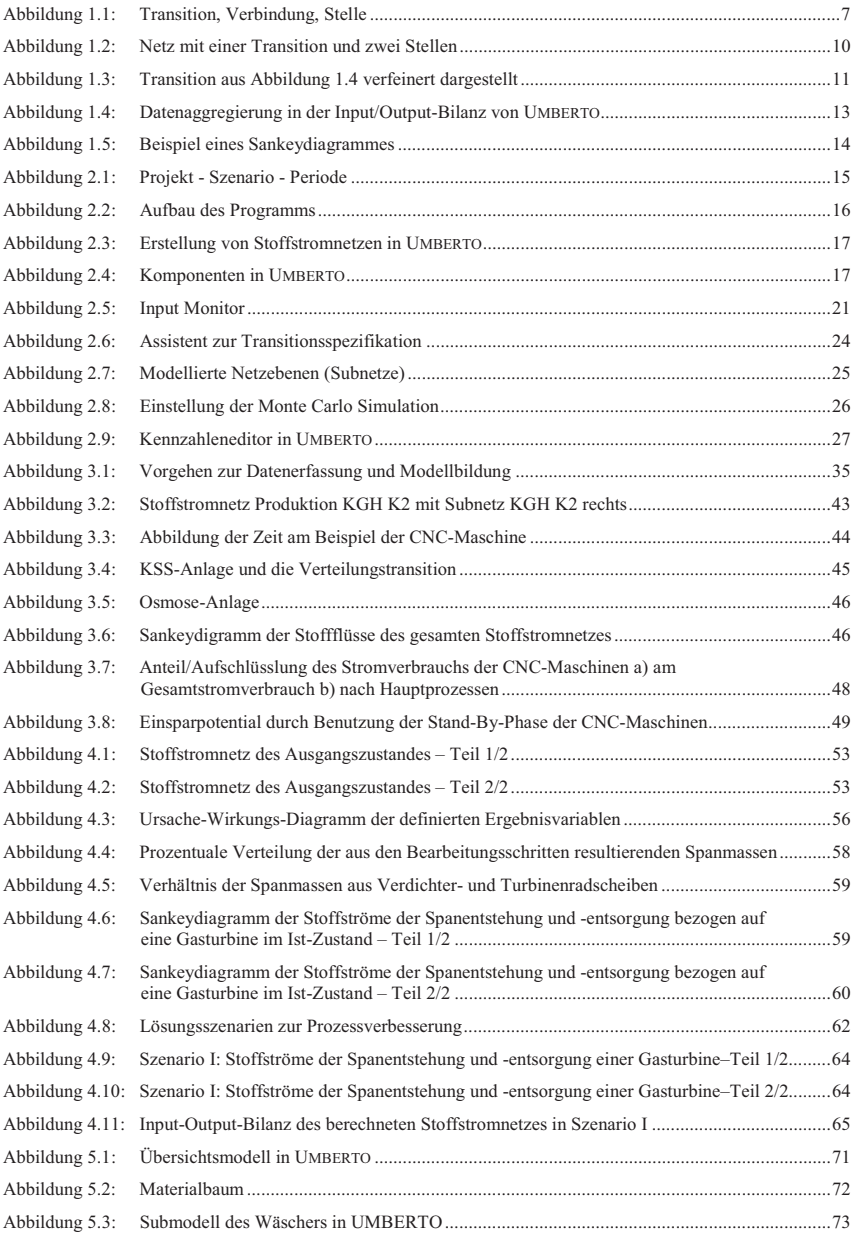

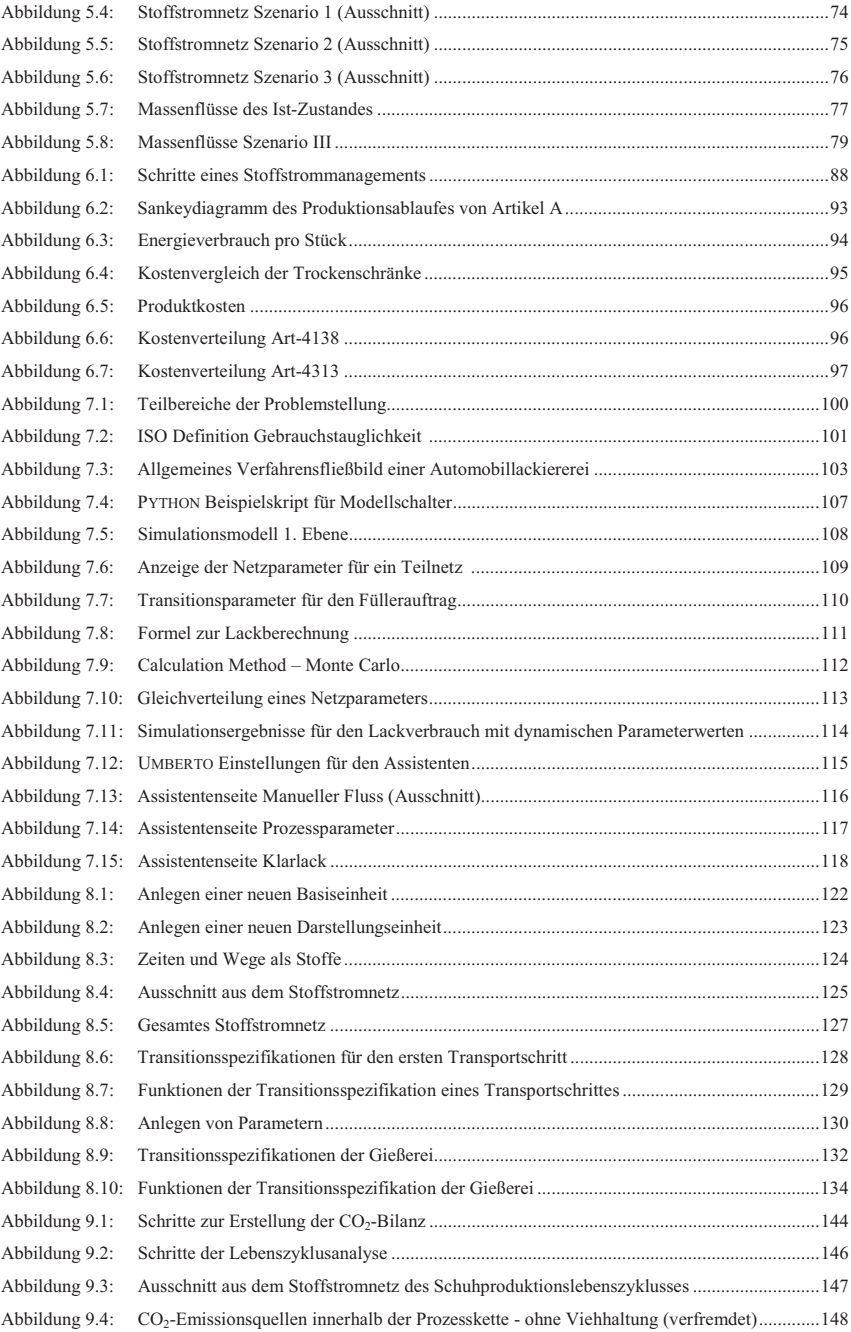

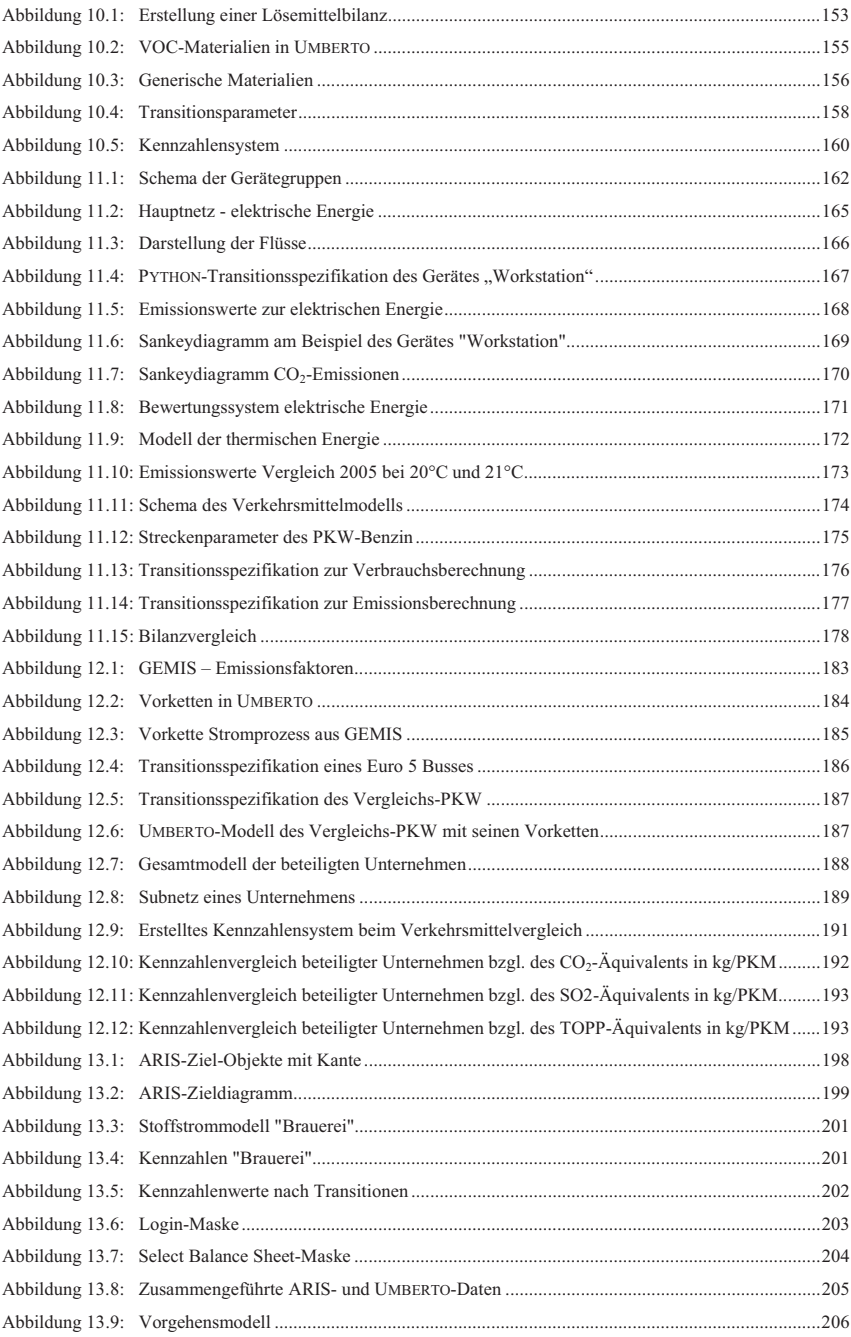

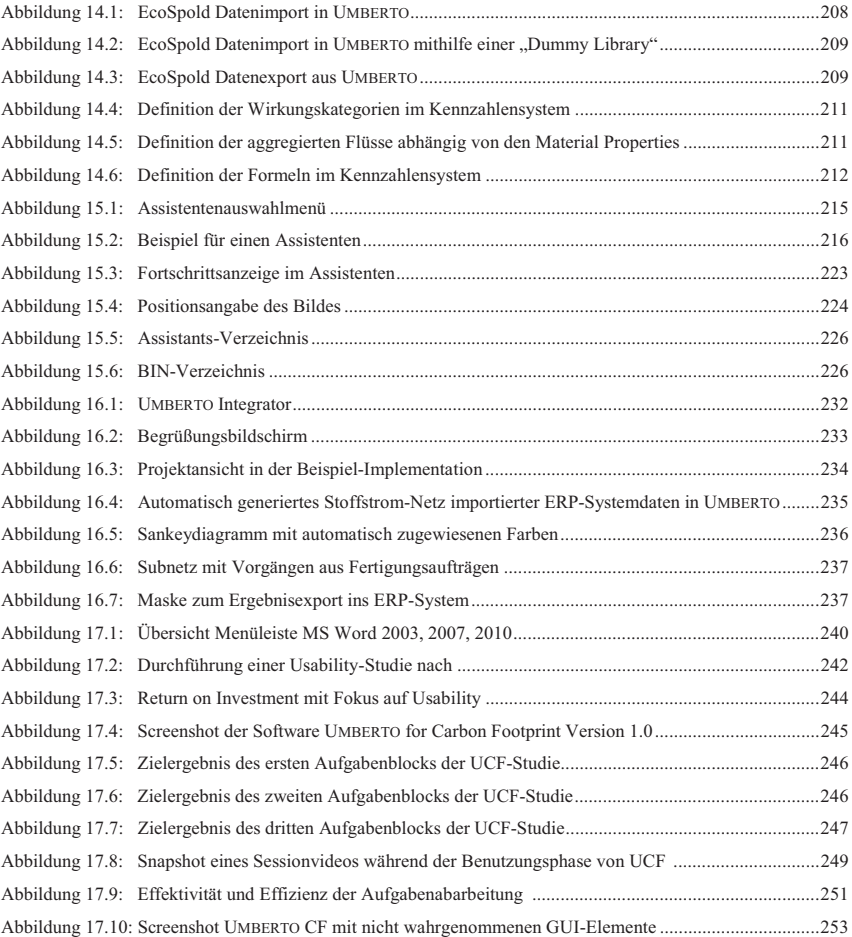

## **Tabellenverzeichnis**

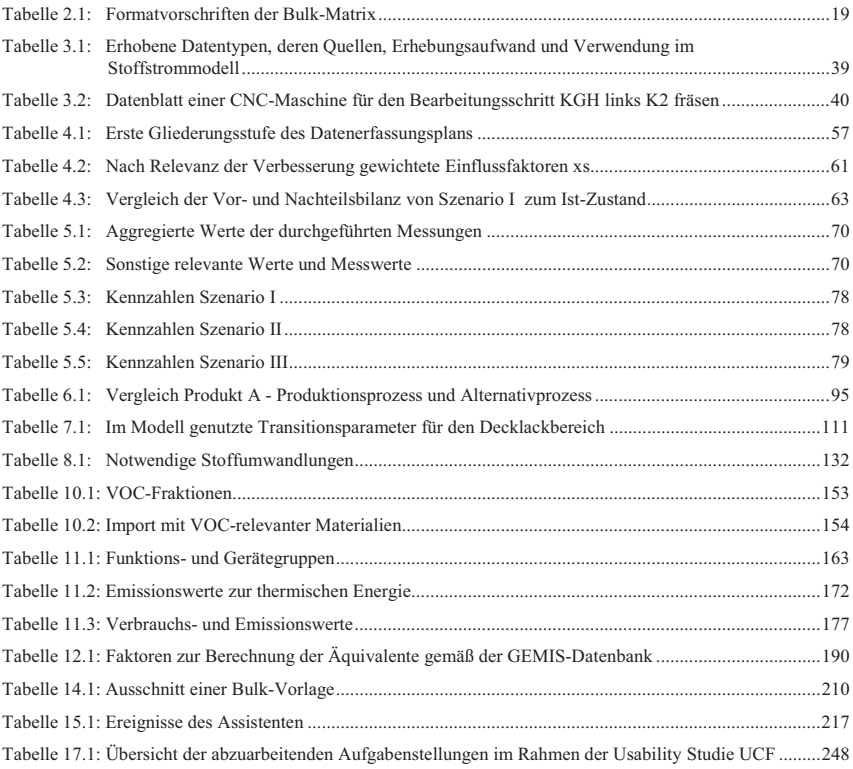